### **Using the snowfall library in R**

Phil Spector (spector@stat.berkeley.edu) Statistical Computing Facility Department of Statistics University of California, Berkeley

## **1 Introduction**

The snowfall library of R provides a simplified interface to the snow (Simple Network of Workstations) library, allowing parallelizable jobs to be distributed across a number of machines.

# **2 Basic Commands**

The basic commands to set up a cluster, distribute information, and collect results are as follows:

- sfInit The sfInit function sets up the machines which will be used in the parallel calculation. By listing machines multiple times, multiple CPUs on those machines will be used. In addition, the type= argument tells which type of messaging system will be used. To use snow's internal mechanism, type='SOCK' can be used. The parallel= argument allows selecting parallel operation (TRUE) or sequential operation (FALSE). When using snowfall on the SCF computers, all the hosts specified must be of the same architecture.
- sfExport The sfExport function distributes copies of any data or functions which will be needed on the remote machines in the cluster. It takes an unlimited number of arguments, each representing a character string with the name of an object which needs to be distributed.
- sfLibrary The sfLibrary function is called once for each library which will be needed in the distributed computation. The name of the library required is provided without quotes.
- sfClusterSetupRNG The sfClusterSetupRNG function sets up the random number generator to insure that each distributed machine gets a unique stream of

random numbers. An optional seed= argument allows specification of a seed for reproducible results.

- sfLapply, sfSapply, sfApply These functions provide parallelized versions of the functions lapply, sapply, and apply, respectively.
- sfStop The sfStop function should be called with no arguments when the distribued computations are finished, to close the connections with the other machines.

The basic strategy of using snowfall is to choose the machines for the cluster using sfInit, pass required data and libraries to the cluster using sfExport and sfLibrary, initialize the random number generator with sfClusterSetupRNG, and then use one of the "sf-apply" functions to do the work.

#### **3 An Example**

This example uses simulation for a power calculation. The test being studied is a paired t-test, where observations have a correlation of 0.6. The goal is to determine the power for sample sizes from 10 to 80, using 1000 simulations for each sample size.

First, here's the program without any use of a cluster:

```
library(mvtnorm)
makedat = function(n, mean, var, delta) {
   rmvnorm(n,c(mean,mean+delta),matrix(c(var,.6*var,.6*var,var),ncol=2))
}
runsim = function(nsim, n, mean, var, delta) {
  nsiq = 0for(i in 1:nsim){
      dat = makedat(n,mean, var, delta)if(t.test(dat[,1],dat[,2],paired=TRUE)$p.value < 0.05)nsig = nsig + 1
      }
  nsig / nsim
}
res <- sapply(seq(10,80,by=1),function(n)runsim(1000,n,.3,.3<sup>^2</sup>,.1))
```
The elapsed time to run this job on a single CPU is around 170 seconds.

Next, here's the program modified to use snowfall:

```
library(snowfall)
sfInit(socketHosts=rep(c('bilbo','roo','wanjina','beren','treebeard'),2),
       cpus=10,type='SOCK',parallel=TRUE)
```

```
makedat = function(n, mean, var, delta){
   rmvnorm(n,c(mean,mean+delta),matrix(c(var,.6*var,.6*var,var),ncol=2))
}
runsim = function(nsim, n, mean, var, delta) {
   nsiq = 0for(i in 1:nsim){
      dat = makedat(n,mean, var, delta)if(t.test(dat[,1],dat[,2],paired=TRUE)$p.value < 0.05)nsig = nsig + 1
      }
   nsig / nsim
}
sfExport('makedat','runsim')
sfLibrary(mvtnorm)
sfClusterSetupRNG(seed=7221)
wrapper = function(n) {
 runsim(1000,n,.3,.3ˆ2,.1)
}
res = sfsapply(seq(10, 80, by=1), wrapper)
sfStop()
```
The execution time using 10 CPUs across the network is around 45 seconds.

### **4 Using snowfall with pvm**

Instead of using snow's internal message passing, the snowfall library allows using external messaging systems as well, for example pvm. (On the SCF system, pvm is only available on the Linux computers.) To use pvm with snowfall, a pvm process must be started at the command line (and halted when it's no longer needed). This is done using the pvm command. For example, to add the same hosts as used previously to a pvm cluster, the pvm command is executed at the UNIX prompt, and the add command is used to add the desired hosts:

```
% pvm
pvm> add bilbo roo wanjina beren treebeard
add bilbo roo wanjina beren treebeard
5 successful
                   HOST DTID
                  bilbo 80000
                    roo c0000
                wanjina 100000
```
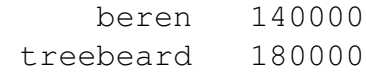

pvm>

Note that pvm will still accept commands, so the window in which the command was initiated should be left undisturbed until the halt command is issued after the cluster is no longer needed.

The only change needed to use pvm instead of the internal method is in the call to sfInit. For pvm, a call like the following should be used:

```
sfInit(cpus=10,type='PVM',parallel=TRUE)
```
Note that there is no need to specify the machine names, once pvm is started. Specifying more cpus than machines will cause pvm to use multiple cpus on some or all of the machines specified. While multiple architectures are supported by pvm, it appears that the snowfall library requires that all the machines in the pvm cluster are of the same architecture. After the pvm cluster is no longer needed, the halt command should be entered in the shell running pvm to terminate the process. (This will also terminate the R session which was running snowfall).

Using pvm, the example program used previously had an elapsed time of around 33 seconds.